B Stalls <sup>s</sup> du lodifier <sup>r</sup> une Image

rrata :o

oelure, <sup>1</sup> d

The copy filmed here has been repioduced thanks to the generosity of:

> Seminary of Quebec Library

The images appearing here are the best quality possible considering the condition and legibility of the original copy and in keeping with the filming contrect specifications.

Original copies in printed paper covers are filmed beginning with the front cover and ending on the last page with a printed or illustrated impression, or the back cover when app.opriate. All other original copies are filmed beginning on the first page with a printed or illustrated impression, and ending on the last page with a printed or illustrated impression.

The lest recorded freme on each microfiche shell contain the symbol  $\rightarrow$  (meaning "CON-TINUED"), or the symbol  $\nabla$  (meening "END"), whichever applies.

Meps, pletes, cherts, etc., may be filmed at different reduction ratios. Those too lerge to be entirely included in one exposure are filmed beginning in the upper left hand corner, left to right and top to bottom, as many frames as required. The following diegrams illustrete the mathod:

1 2 3

L'exemplaire film6 fut reproduit gr&ce d ia générosité de:

> Séminaire de Québec **Bibliothèque**

Les images sulventes ont été reproduites evec le plus grand soin, compte tenu de la condition et de le netteté de l'exempleire filmé, et en conformité avec les conditions du contrat de filmage.

Les exempleires originaux dont le couverture en pepier est imprimée sont filmés en commençant par le premier plat et en terminant soi: par ia dernière page qui comporte une empreinte d'impression ou d'iilustration, soit par le second plat, selon le cas. Tous les autres exemplaires origineux sont filmés en commençant par le premiere page qui comporte une empreinte d'impression ou d'iilustration et en terminant par la dernidre page qui comporte une telle empreinte.

Un des symboles suivants apparaitra sur la dernière image de chaque microfiche, selon le cas: le symbole — signifie "A SUIVRE", le symbole V signifie "FIN".

Les cartes, pienches, tableeux, etc., peuvent être filmés à des taux de réduction différents. Lorsque le document est trop grend pour être reproduit en un seul cliché, il est filmé à pertir de l'angle supérieur geuche, de gauche à droite, et de haut en bas, en prenant le nombre d'images n4cessaire. Les diagrammes suivants illustrent le méthode.

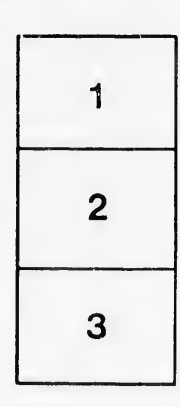

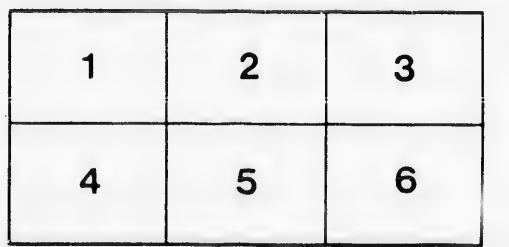

32X